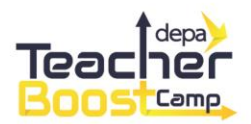

## ขั้นตอนการลงทะเบียนเข้าร่วมโครงการฯ

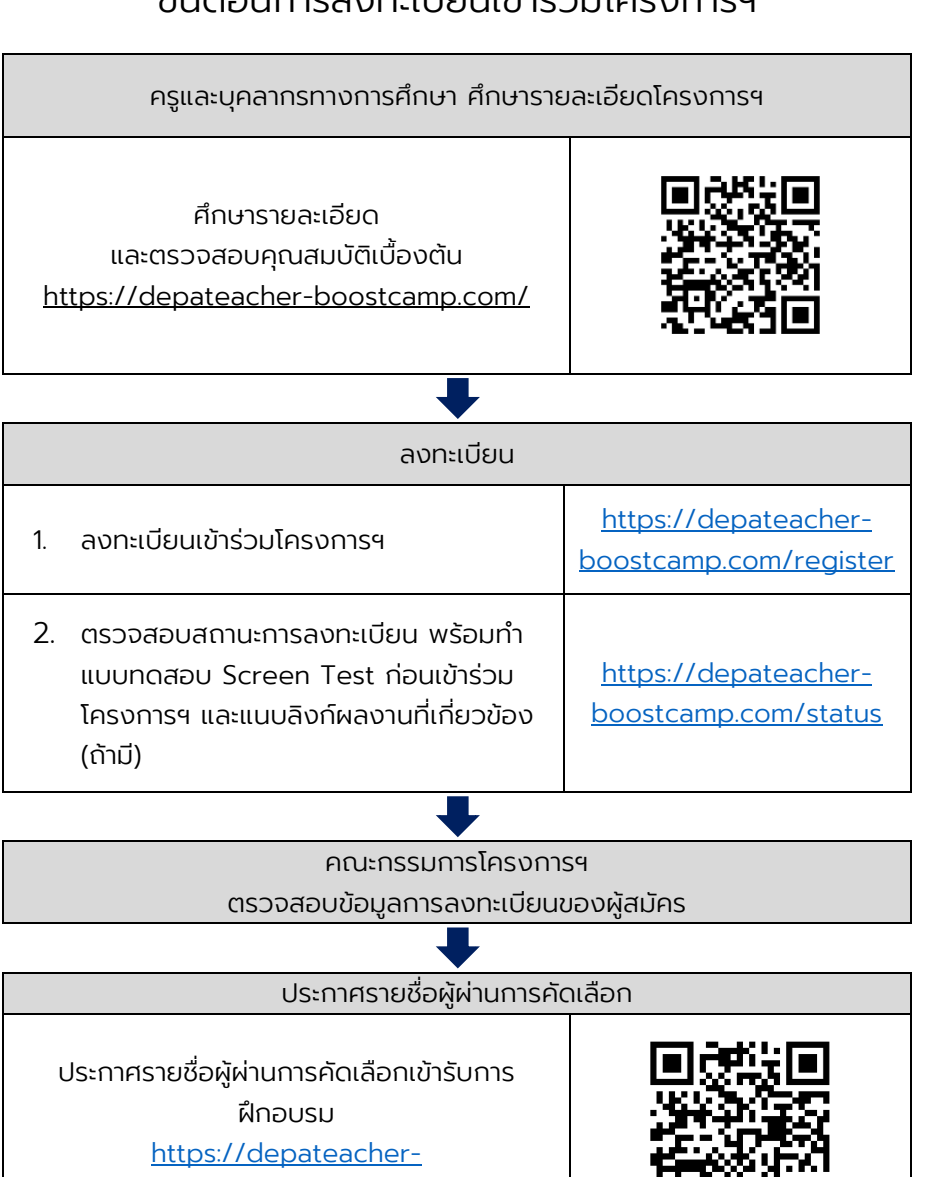

ดาวน์โหลดแบบฟอร์มยืนยันเข้าร่วมโครงการฯ o ผู้ผ่านการคัดเลือกดาวน์โหลดแบบฟอร์ม ยืนยันเข้าร่วมโครงการฯ o ลงนามโดยผู้บริหารสถาบันการศึกษา o พร้อมแนบแบบฟอร์มผ่านเว็บไซต์ โครงการฯ o ภายใน 5 วัน หลังจากวันประกาศรายชื่อ [https://depateacher](https://depateacher-boostcamp.com/status)[boostcamp.com/status](https://depateacher-boostcamp.com/status) ฝ่ายประสานงานโครงการฯ ส่งอีเมลและโทรประสานไปยังผู้ผ่านการคัดเลือก เพื่อชี้แจงรายละเอียดการฝึกอบรมในลำดับถัดไป

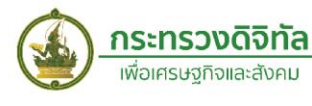

[boostcamp.com/announce](https://depateacher-boostcamp.com/announce)

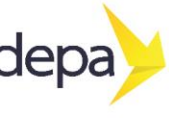